### **CIS 58.65A Course Outline as of Spring 2008**

## **CATALOG INFORMATION**

Full Title: Adobe GoLive, Introductory Last Reviewed: 7/22/2002 Dept and Nbr: CIS 58.65A Title: ADOBE GOLIVE, INTRO

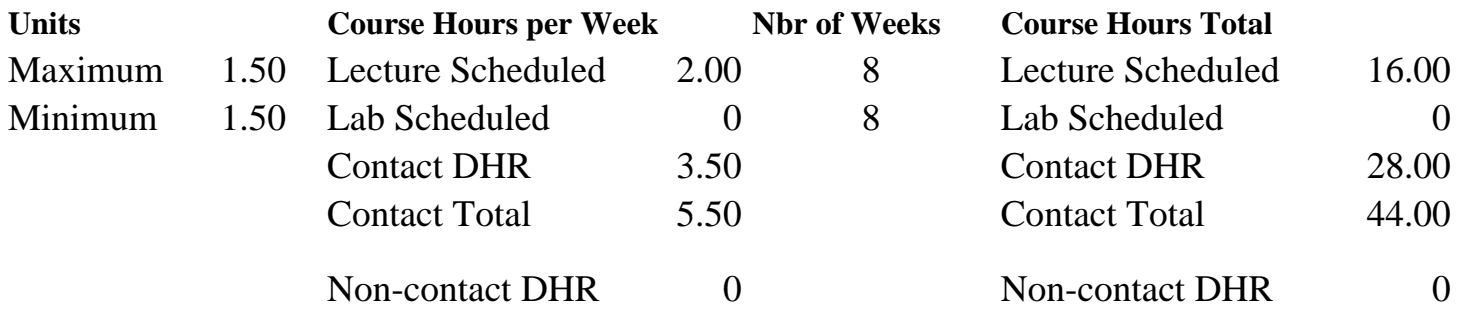

Total Out of Class Hours: 32.00 Total Student Learning Hours: 76.00

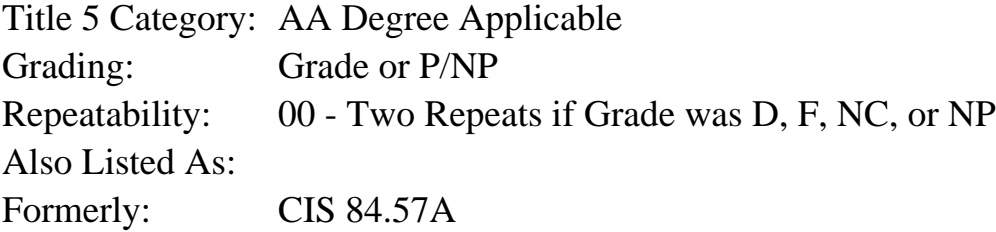

#### **Catalog Description:**

A beginning course in the principles and skills of web design, using the Adobe GoLive to create a website without HTML programming. Students will use GoLive web-authoring tools to plan, design and create a website. The student will understand the basic structure of a website and publishing techniques.

**Prerequisites/Corequisites:** Completion of CIS 101B or CIS 105B or CIS 5.

**Recommended Preparation:** Eligibility for ENGL 100 or ESL 100

### **Limits on Enrollment:**

### **Schedule of Classes Information:**

Description: A beginning course in the principles and skills of web design, using the Adobe GoLive to create a website without HTML programming. Students will use GoLive webauthoring tools to plan, design and create a website. The student will understand the basic structure of a website and publishing techniques. (Grade or P/NP) Prerequisites/Corequisites: Completion of CIS 101B or CIS 105B or CIS 5.

# **ARTICULATION, MAJOR, and CERTIFICATION INFORMATION:**

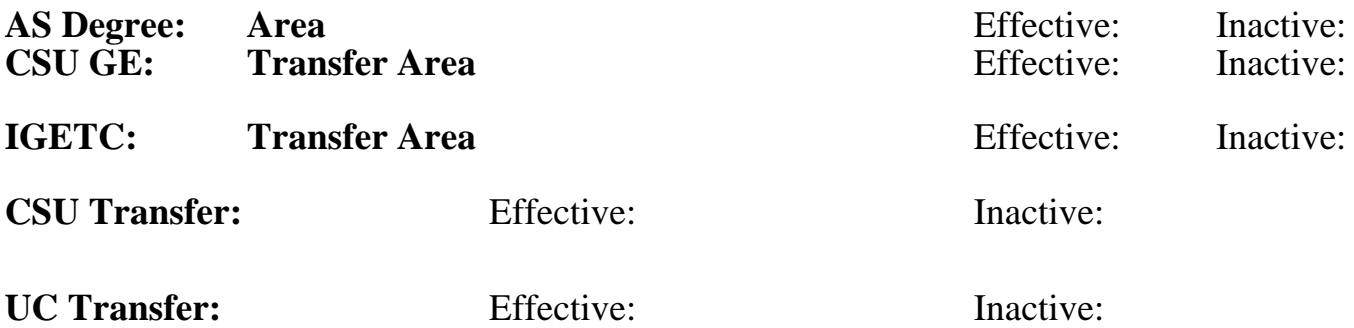

**CID:**

### **Certificate/Major Applicable:**

[Certificate Applicable Course](SR_ClassCheck.aspx?CourseKey=CIS58.65A)

# **COURSE CONTENT**

### **Outcomes and Objectives:**

Students will be able to:

- 1. Summarize and apply the principles of web design
- 2. Analyze the operations of web servers
- 3. Identify and apply basic GoLive web-authoring tools
- 4. Design and create the structure of a new website, using GoLive
- 5. Design web pages to include text, graphics, web components, tables and frames
- 6. Manage and automate GoLive web-authoring tools to apply global revisions and navigational features

## **Topics and Scope:**

- 1. Overview of Web-authoring concepts, using GoLive
	- a. Understanding Web Servers (client-side/server-side operations)
	- b. Understanding Web components in Internet/Intranet Web sites
	- c. Installing and setting up a Web Editor
	- d. Understanding Web-authoring features in Web Editors
	- e. Opening and closing existing Webs and exiting the Web Editor
	- f. Viewing Web sites in various browsers (Netscape, Internet Explorer and AOL)
	- g. Accessing Off-line/On-line help with Web Editors
- 2. Planning and creating Web sites using GoLive Web-authoring tools
	- a. Planning and creating a new Web site
	- b. Creating Web folders and tasks lists for Web projects
	- c. Opening, previewing, printing, saving and closing Web pages
	- d. Importing, exporting and deleting Web pages
	- e. Creating and editing a Web site using pre-designed templates
- 3. Designing Web sites using GoLive Web-authoring tools
	- a. Setting Web page properties and transitions
	- b. Inserting and editing text in Web pages
		- 1) Entering and editing text
		- 2) Formatting text and paragraph styles
		- 3) Adding text animations
	- c. Inserting and editing graphic features in Web pages
		- 1) Inserting and editing images
		- 2) Setting custom colors
		- 3) Using an image for a background
		- 4) Aligning text to an image
		- 5) Creating and editing Hotspots on images
	- d. Inserting, editing, viewing and testing both text and image Hyperlinks (local/external)
	- e. Linking to an email address or a Web folder
	- f. Inserting and editing tables and frames in Web pages
		- 1) Creating and editing tables within Web pages
		- 2) Modifying table and cell properties
		- 3) Creating and editing Web pages with frames
		- 4) Modifying frame properties and setting target frames
- 4. Managing, Automating and Publishing Webs using GoLive Web-authoring tools
	- a. Understanding how to apply global revisions to Web sites
	- b. Applying specific Web site navigational features
		- 1) Creating navigation bars and shared borders
		- 2) Modifying and setting Web sites navigational properties
		- 3) Using pre-designed and customized Web site themes
		- 4) Verifying and editing site-wide hyperlinks and page transitions

## **Assignment:**

- 1. Plan, design and publish a Web site using GoLive Web-authoring tools. Analyze other Web sites to improve Design. The Web site should contain the following elements:
	- a. Web-authored thematic navigational structure
	- b. Web-authored design elements, including good use of text, graphics, tables, links, frames and page transitions
- 2. Weekly assignments demonstrating skills learned
- 3. Performance exams to test the skills learned

# **Methods of Evaluation/Basis of Grade:**

**Writing:** Assessment tools that demonstrate writing skills and/or require students to select, organize and explain ideas in writing.

None, This is a degree applicable course but assessment tools based on writing are not included because problem solving assessments and skill demonstrations are more appropriate for this course.

Writing  $0 - 0\%$ 

**Problem Solving:** Assessment tools, other than exams, that demonstrate competence in computational or noncomputational problem solving skills.

Web site analysis and critique  $\begin{array}{ccc} \text{Web} & \text{Problem solving} \\ \text{S} & \text{10\%} \end{array}$ 

**Skill Demonstrations:** All skill-based and physical demonstrations used for assessment purposes including skill performance exams.

Create Web sites using Web authoring tools

**Exams:** All forms of formal testing, other than skill performance exams.

PERFORMANCE EXAM(S) Exams

**Other:** Includes any assessment tools that do not logically fit into the above categories.

#### **Representative Textbooks and Materials:**

- 1. "Adobe GoLive 5.0 Classroom in a Book", by Adobe Adobe Press 2000
- 2. "Real World GoLive 5.0", by Adobe Peachpit Press 2000

5 - 10%

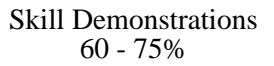

20 - 35%

None Other Category<br>
Other Category<br>
0 - 0%